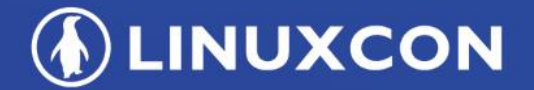

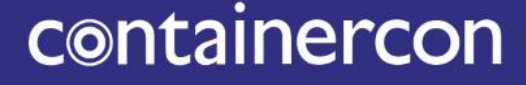

CHINA 中国

**EXCLOUDOPEN** 

**THINK OPEN** 开放性思维

### **License Information Management: Zephyr Case Study**

**Kate Stewart & Steve Winslow Linux Foundation**

**TI LF ASIA, LLC** 

**DLINUXCON** containercon *<b>E* CLOUDOPEN CHINA 中国 ––

So you picked a license...

**ALINUXCON** containercon *<b>E* CLOUDOPEN CHINA 中国 -

#### So you picked a license...

Apache License Version 2.0, January 2004 http://www.apache.org/licenses/

TERMS AND CONDITIONS FOR USE, REPRODUC

1. Definitions. "License" shall mean the terms and conditions for use, reproduction, and distribution as defined by Sections 1 through 9 of ...

LICENSE.txt

...now what?

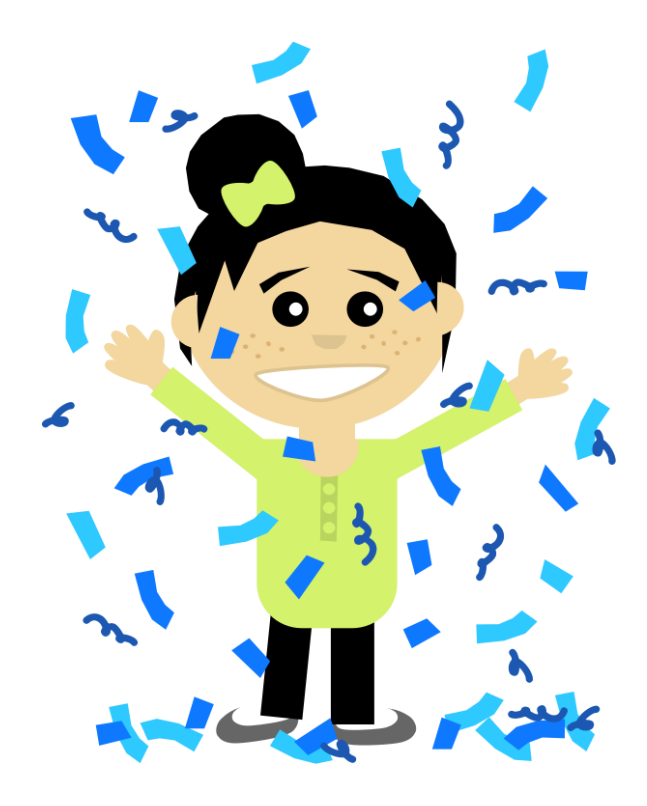

"Confetti Girl" image by Scout; used under CC0-1.0; https://openclipart.org/detail/232158/confetti-girl

**ALINUXCON** containercon *<b>E* CLOUDOPEN CHINA 中国 -

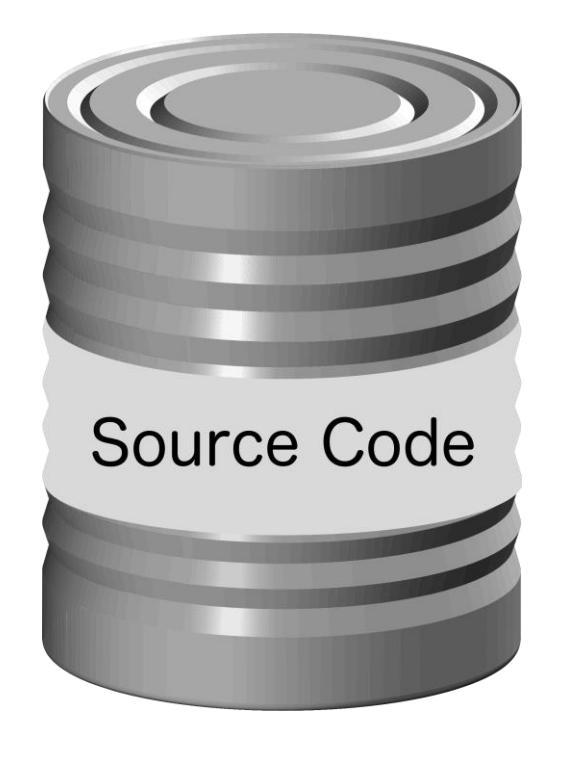

### What licenses are already inside your source code?

"Tin can" image by jhnri4; used under CC0-1.0; https://openclipart.org/detail/194577/tin-can

**ALINUXCON** containercon *<b>E* CLOUDOPEN CHINA 中国 ––

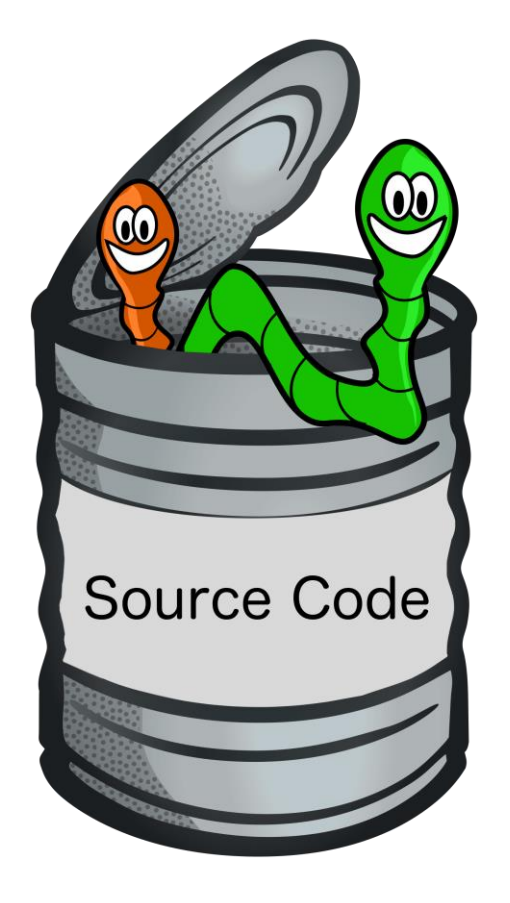

### What licenses are already inside your source code?

### (potentially more than you expected)

"Worm" image by neo1012; used under CC0-1.0; https://openclipart.org/detail/82867/worm "Inchworm" image by artonymous; used under CC0-1.0; https://openclipart.org/detail/177554/inchworm "can - coloured" image by frankes; used under CC0-1.0; https://openclipart.org/detail/246208/can-coloured

**ALINUXCON** containercon **EXCLOUDOPEN** CHINA 中国 ––

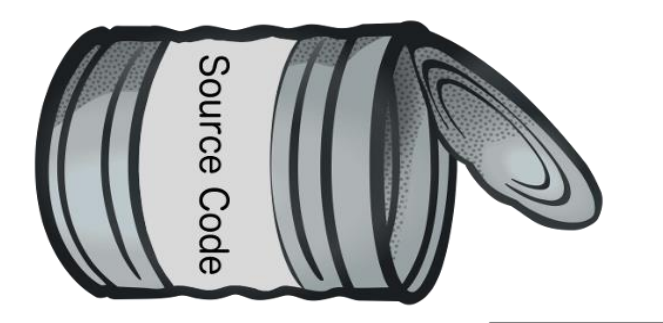

An existing code base might contain:

• your own code

def \_getFinalConfigVal  $kw\overline{Value} = self.kwCont$ if kwValue is not Nom return str (kwValue) try:  $value = self.db.get$ return str(value).

**DLINUXCON** containercon **EXCLOUDOPEN** CHINA 中国 ––

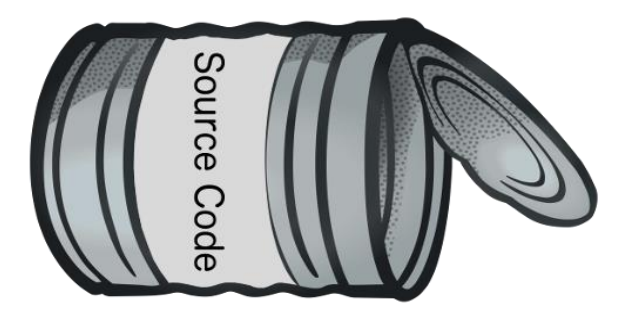

An existing code base might contain:

- your own code
- third-party proprietary code

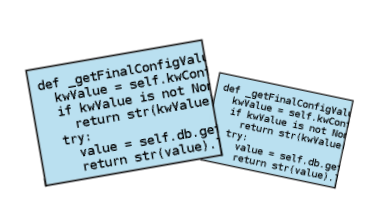

EULA

**ALINUXCON** containercon *<b>E* CLOUDOPEN CHINA 中国 ––

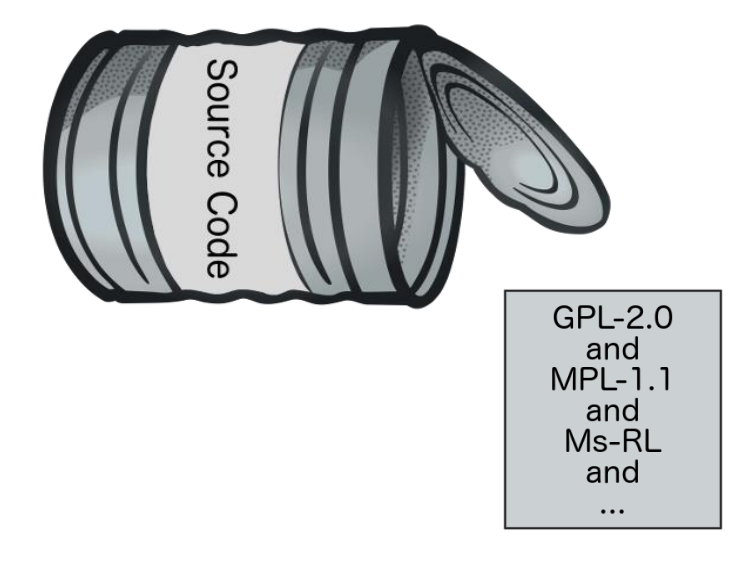

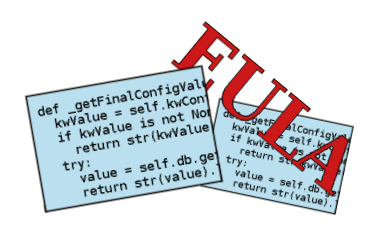

- your own code
- third-party proprietary code
- incompatible open source licenses

**DLINUXCON** containercon **EXCLOUDOPEN** CHINA 中国 ––

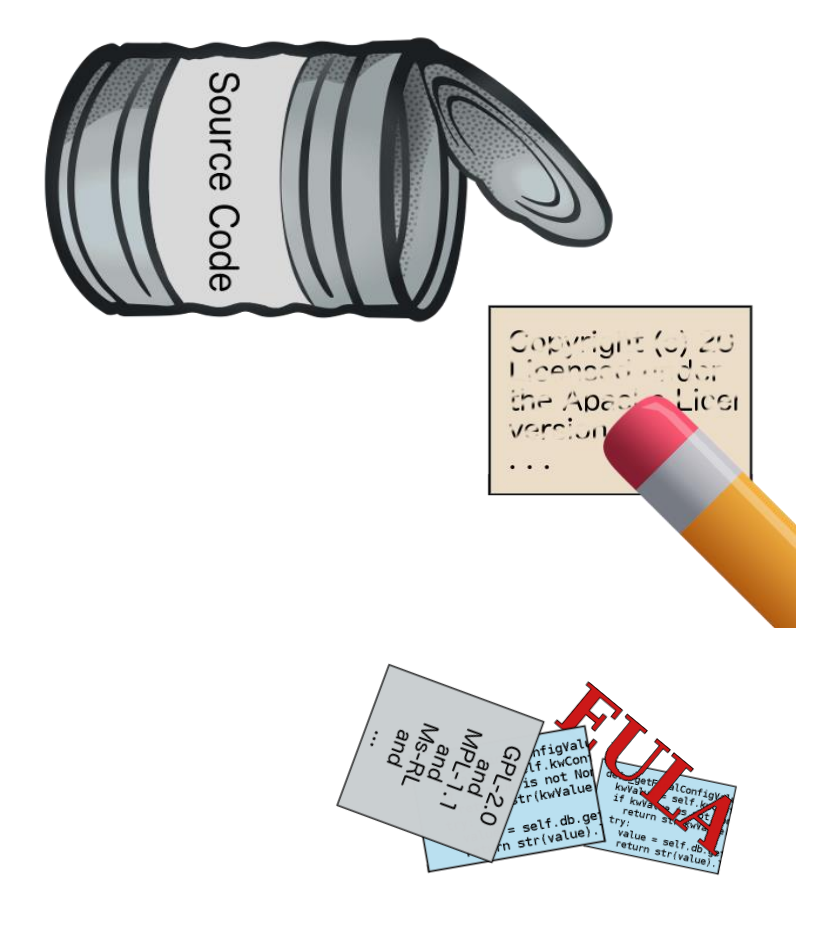

An existing code base might contain:

- your own code
- third-party proprietary code
- incompatible open source licenses
- missing open source licenses

Pencil image by TheUjulala; used under CC0-1.0 https://pixabay.com/en/pencil-pen-orange-red-eraser-190586

**DLINUXCON** containercon *<b>E* CLOUDOPEN CHINA 中国

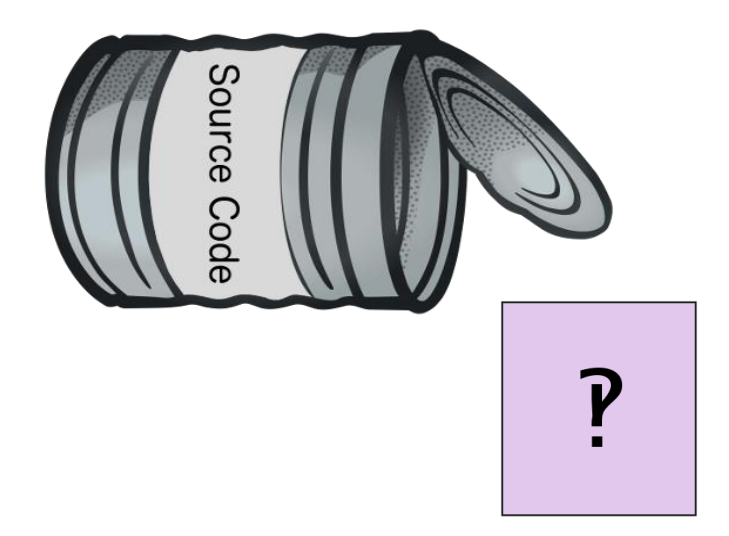

- your own code
- third-party proprietary code
- incompatible open source licenses
- missing open source licenses
- puzzling license statements

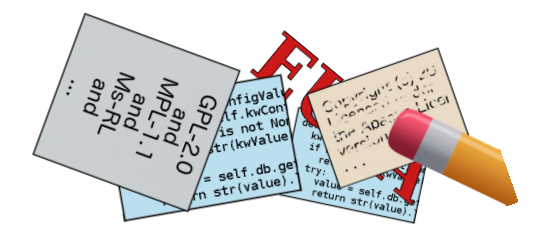

**ALINUXCON** containercon *<b>E* CLOUDOPEN CHINA 中国

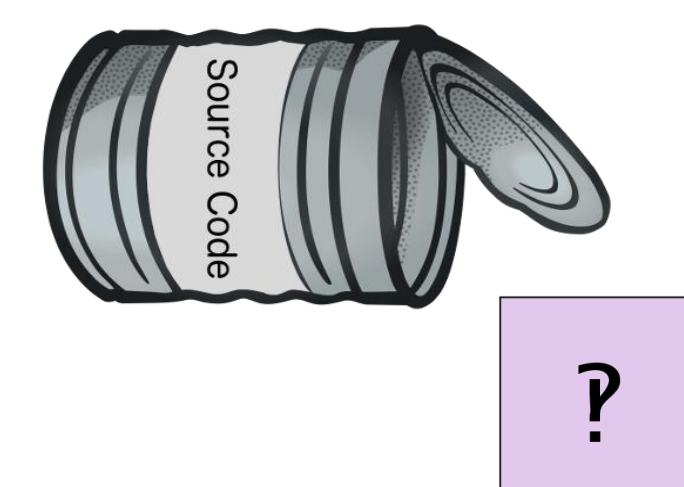

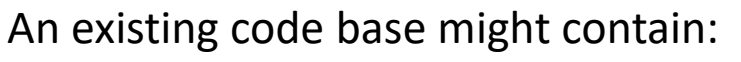

- your own code
- third-party proprietary code
- incompatible open source licenses

 $\overbrace{\phantom{aaaaa}}^{\text{max}}$  is  $\overbrace{\phantom{aaaaa}}^{\text{max}}$  is  $\overbrace{\phantom{aaaaa}}^{\text{max}}$  is  $\overbrace{\phantom{aaaaa}}^{\text{max}}$ our division in the state state statements of the state statements of the state statements of the statements of the statements of the statements of the statements of the statements of the statements of the statements of th "See LICENSE in LICENSE"

"Licensed under the **Creative Commons Attribution 4.0** International License, titled **CC-BY-SA-4.0**"

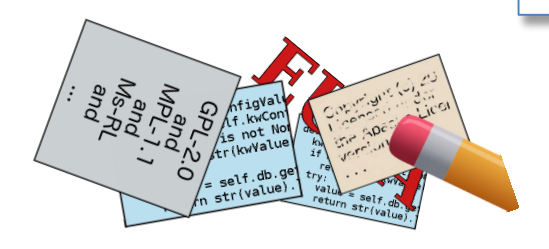

**DLINUXCON** containercon *<b>E* CLOUDOPEN CHINA 中国

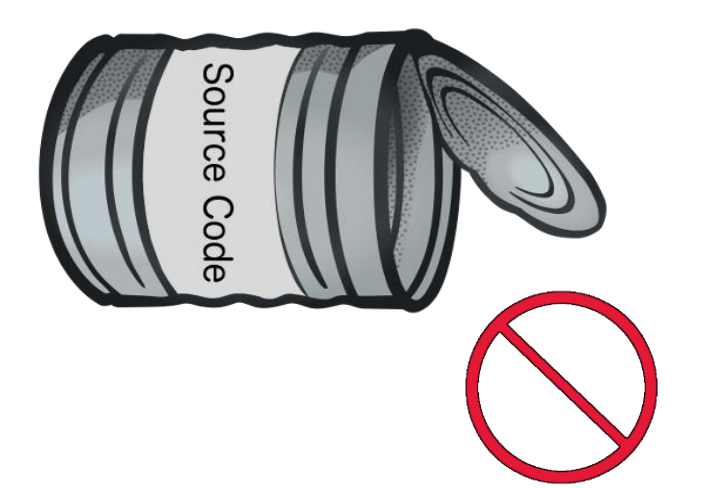

- your own code
- third-party proprietary code
- incompatible open source licenses
- missing open source licenses
- puzzling license statements
- your own confidentiality notices

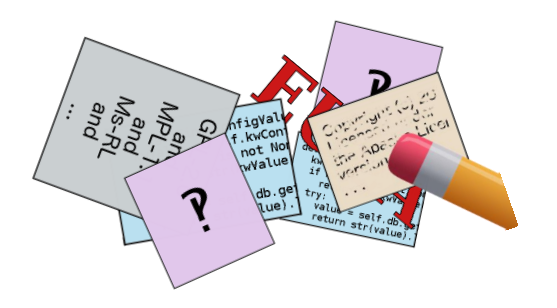

**ALINUXCON** containercon *<b>E* CLOUDOPEN CHINA 中国

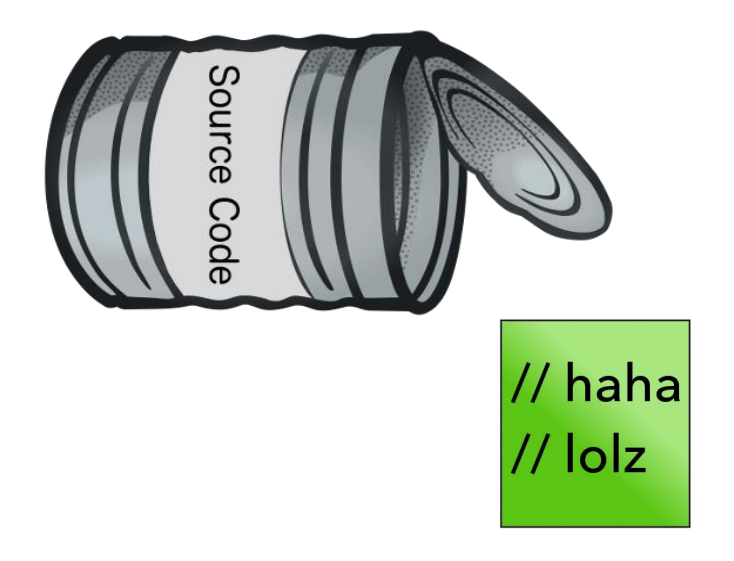

- your own code
- third-party proprietary code
- incompatible open source licenses
- missing open source licenses
- puzzling license statements
- your own confidentiality notices
- code with snarky licenses

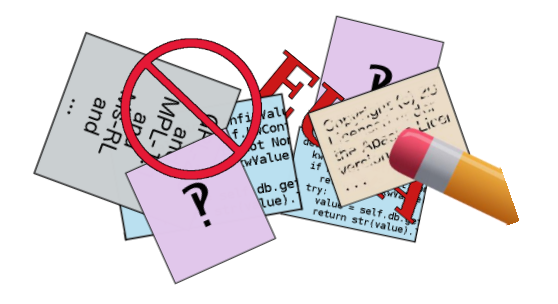

**ALINUXCON** containercon *<b>E* CLOUDOPEN CHINA 中国

pource Cod // haha // lolz

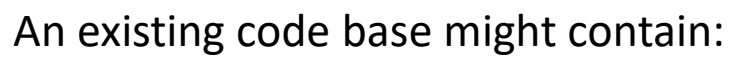

- your own code
- third-party proprietary code

• incompatible open source licenses "This is free software; you can redistribute it and/or<br>modify it under the terms of the BSD Lisense. He hy • puzzling license statements **owners of Che Guevarra parafernalia is prohibited,**  extreme of the contraint parametrality prominical,<br>where possible, and highly discouraged elsewhere."  $\mathbf{e}^{\mathbf{e}}$ modify it under the terms of the BSD License. **Use by** 

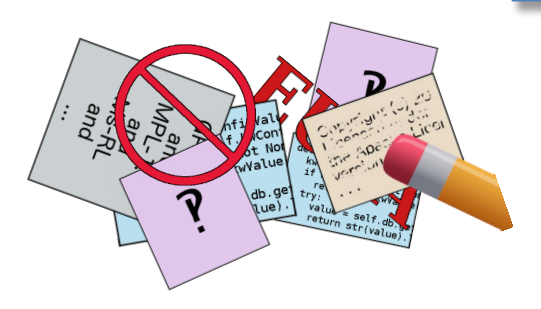

**ALINUXCON** containercon *<b>E* CLOUDOPEN CHINA 中国 -

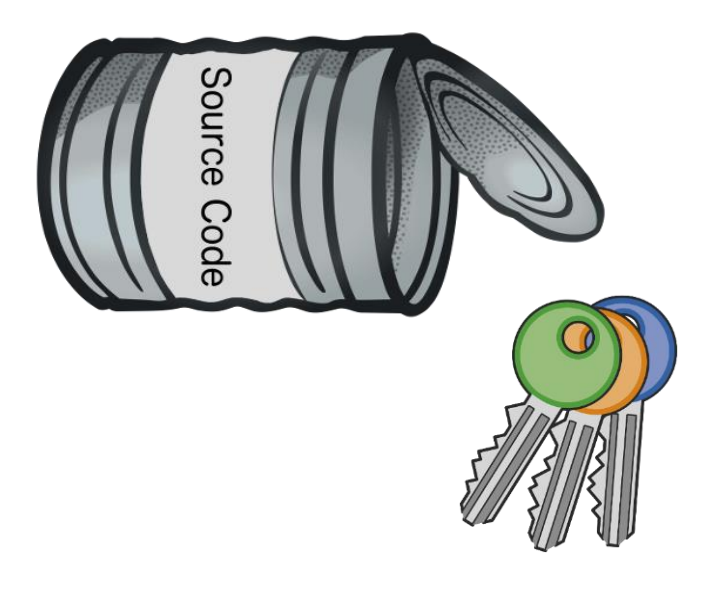

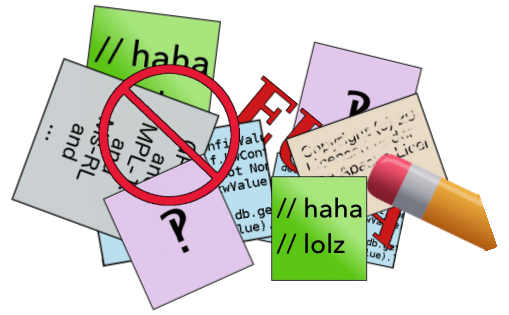

An existing code base might contain:

- your own code
- third-party proprietary code
- incompatible open source licenses
- missing open source licenses
- puzzling license statements
- your own confidentiality notices
- code with snarky licenses
- code with secret keys or passwords

"Cles de serrure – lock keys" image by enolynn; used under CC0-1.0 https://openclipart.org/detail/190821/cles-de-serrure-lock-keys

**ALINUXCON** containercon *<b>E* CLOUDOPEN CHINA 中国

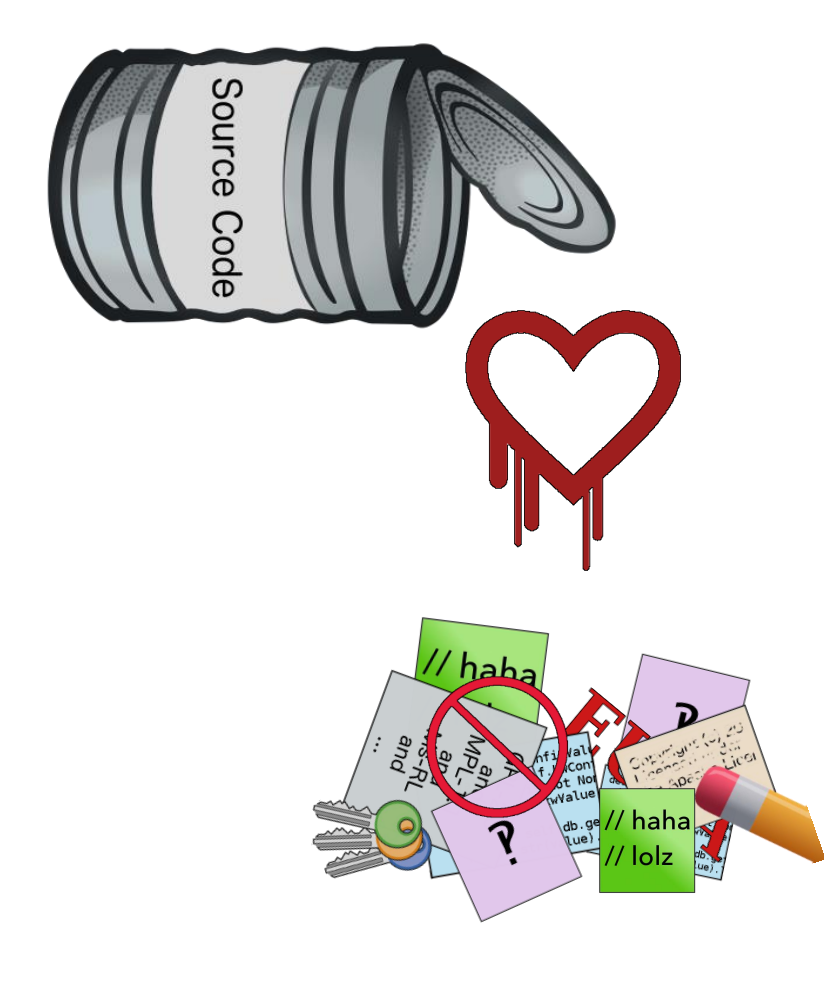

An existing code base might contain:

- your own code
- third-party proprietary code
- incompatible open source licenses
- missing open source licenses
- puzzling license statements
- your own confidentiality notices
- code with snarky licenses
- code with secret keys or passwords
- code with security vulnerabilities

Heartbleed logo image by Synopsys, Inc.; used under CC0-1.0 http://heartbleed.com/

**ALINUXCON** containercon *<b>E* CLOUDOPEN CHINA 中国

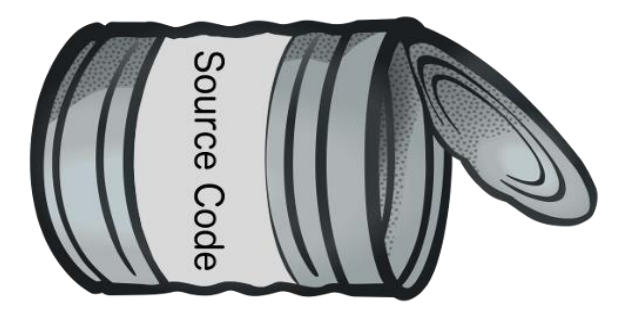

- your own code
- third-party proprietary code
- incompatible open source licenses
- missing open source licenses
- puzzling license statements
- your own confidentiality notices
- code with snarky licenses
- code with secret keys or passwords
- code with security vulnerabilities

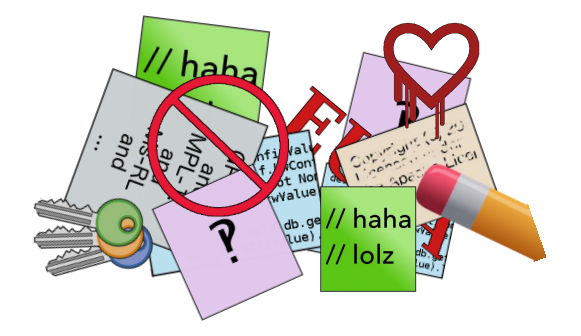

**ALINUXCON** containercon *<b>E* CLOUDOPEN CHINA 中国

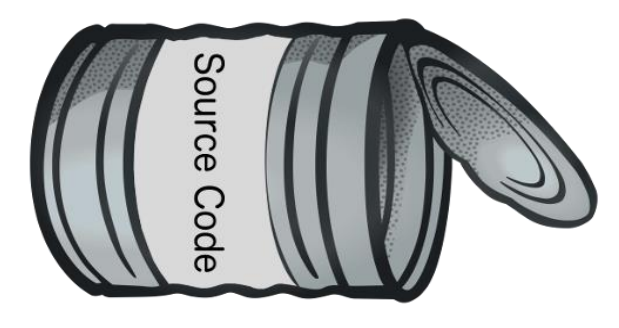

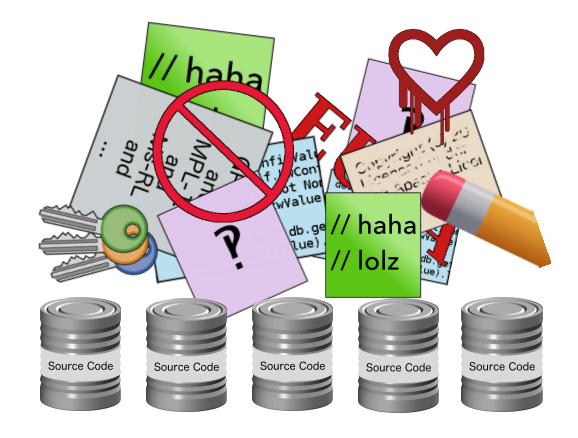

- your own code
- third-party proprietary code
- incompatible open source licenses
- missing open source licenses
- puzzling license statements
- your own confidentiality notices
- code with snarky licenses
- code with secret keys or passwords
- code with security vulnerabilities
- dependencies with any of the above

**ALINUXCON** containercon *<b>E* CLOUDOPEN CHINA 中国

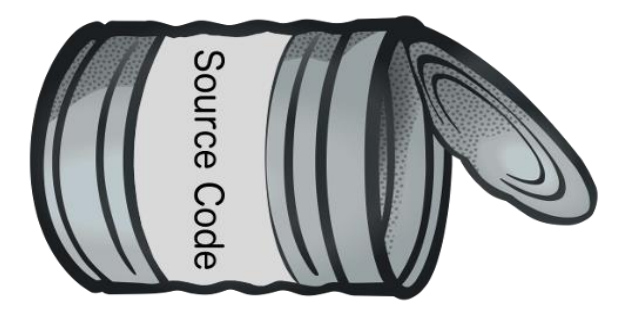

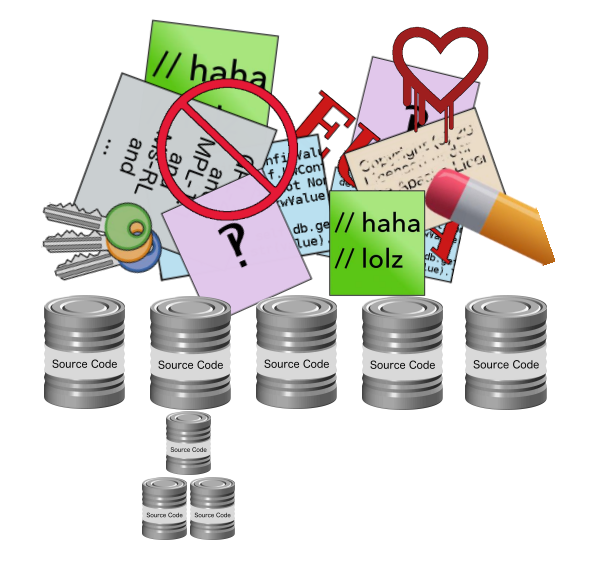

- your own code
- third-party proprietary code
- incompatible open source licenses
- missing open source licenses
- puzzling license statements
- your own confidentiality notices
- code with snarky licenses
- code with secret keys or passwords
- code with security vulnerabilities
- (sub)dependencies with any of the above

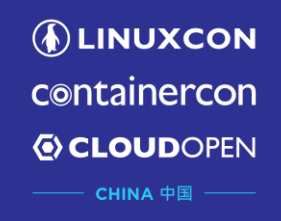

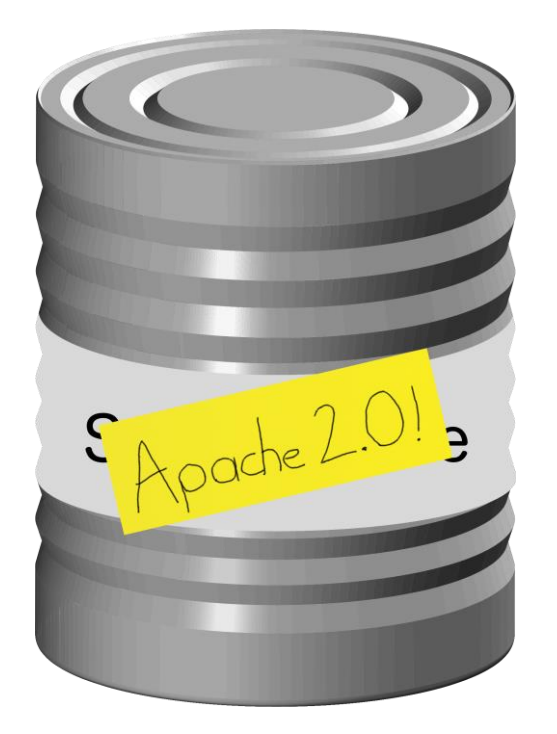

### Drop in a LICENSE.txt file and declare yourself done

**ALINUXCON** containercon *<b>E* CLOUDOPEN CHINA 中国 ––

General process:

- **Identify licenses**
- Address incompatibilities
- Address compliance
- Communicate licenses

### License Management

**ALINUXCON** containercon *<b>E* CLOUDOPEN CHINA 中国

#### General process:

- **Identify licenses**
- Address incompatibilities
- Address compliance

Communicate licenses

Focusing on these two in this talk

(getting these right enables meaningful conversations about the other two)

### License information can be managed!

**ALINUXCON** containercon **EXCLOUDOPEN**  $CHINA$   $\oplus$   $\blacksquare$ 

This is not an insurmountable challenge

Tackling it benefits projects and benefits the whole ecosystem (and not just by making lawyers happier!)

Avoid making "perfect" the enemy of "better"

There are gaps in today's tooling but there is also forward progress

### Goal 1: Determine which licenses are relevant to your project

Goal 2: Do so in an automated, scalable way

**ALINUXCON** containercon *<b>E* CLOUDOPEN CHINA 中国 ––

Different types of scans:

- license scanning
- code scanning
- dependency scanning

**ALINUXCON** containercon **EXCLOUDOPEN** CHINA 中国

Quick and dirty; no tooling needed

Look for relevant words / fragments:

- "licen"
- "redist"
- "copyright"
- common license fragments: "bsd", "gpl", "general public", "cddl", ...

#### **Manual searches**

### grep –nri

(or your favorite command line args)

Ctrl-F

(or your favorite editor's equivalent)

**ALINUXCON** containercon **EXCLOUDOPEN** CHINA 中国

FOSSology is used to scan a codebase for licenses

Performs textual analysis and regular expression scanning to identify likely license notices and references

Supplemented with manual review to remove false positives and investigate unusual findings

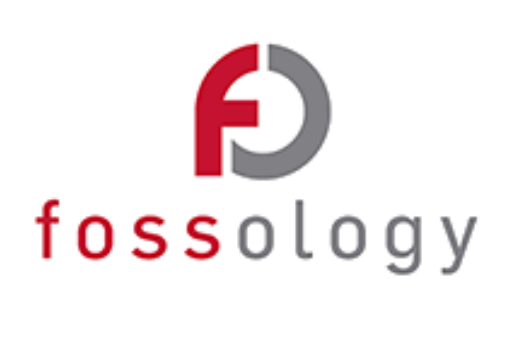

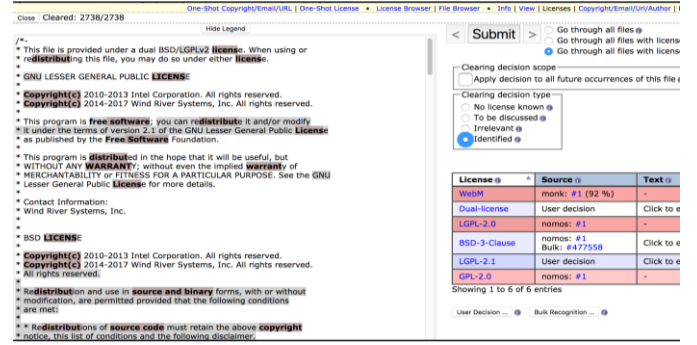

**ALINUXCON** containercon *<b>E* CLOUDOPEN CHINA 中国

Version 3.3 released in May 2018

Since 3.2 it includes:

- SPDX file imports
- Obligation analysis and summaries

<https://www.fossology.org/> <https://github.com/fossology/fossology>

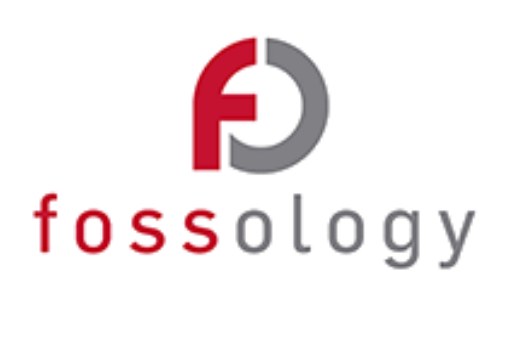

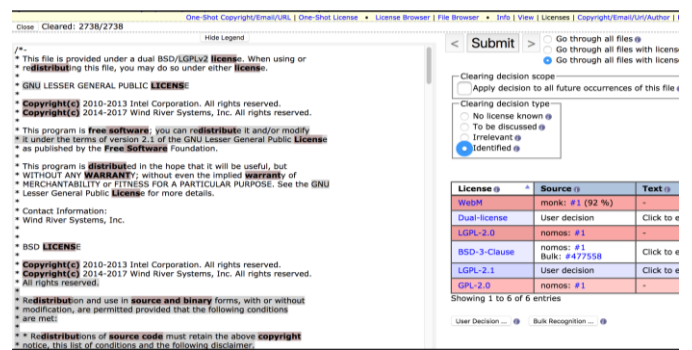

**ALINUXCON** containercon *<b>E* CLOUDOPEN CHINA 中国 –

#### From ScanCode's README:

ScanCode is a suite of utilities used to scan a codebase for license, copyright, package manifests and dependencies and other interesting information that can be discovered in source and binary code files.

<https://github.com/nexB/scancode-toolkit>

#### **ScanCode Toolkit** by nexB

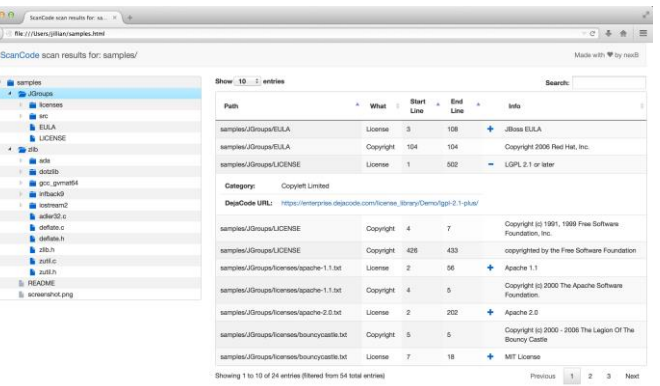

ScanCode Toolkit screenshot Copyright (c) 2017 nexB Inc. and others; used under Apache-2.0 https://github.com/nexB/scancode-toolkit/blob/develop/samples/screenshot.png

Various other scanning tools and services, including open source and proprietary / commercial options

Some include security vulnerability detection

Some include initial free tiers for open source projects (read carefully how they define "open source" and "projects")

**DLINUXCON** containercon *E* CLOUDOPEN CHINA 中国 ––

Keep in mind:

However automated the tooling is, some manual review will likely be required

**ALINUXCON** containercon **EXCLOUDOPEN** CHINA 中国

### Goal 1: Let others know what licenses are relevant to your project

Goal 2: Do so in an automated, scalable way

#### **D LF ASIA, LLC**

**ALINUXCON** 

containercon

**EXCLOUDOPEN** CHINA 中国

### Communicating License Information

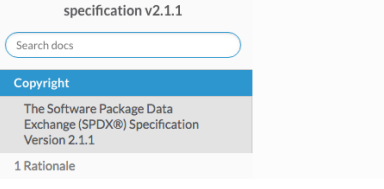

**SPDX** 

#### Docs » Copyright

The Software Package Data Exchange (SPDX®) **Specification Version 2.1.1** 

Copyright © 2010-2018 Linux Foundation and its Contributors. This work is licensed under the Creative Commons Attribution License 3.0 Unported (CC-BY-3.0) reproduced in its entirety in Appendix VII herein. All other rights are expressly reserved.

Current verson: <https://spdx.github.io/spdx-spec/>

From the specification:

• The Software Package Data Exchange (SPDX®) specification is a standard format for communicating the components, licenses, and copyrights associated with software packages.

**F** SPDX

Prior Versions: <https://spdx.org/specifications>

### Communicating License Information

SPDX Documents comprise manifests of files from software packages

Includes checksum hashes per file, license information and other optional data

Two official formats:

- **XML** easier for automated consumption
- **Tag-value** easier for human consumption

Translation tools can convert to spreadsheets, JSON, YAML, XML etc., and next revision of spec (2.2) will make them official

# **F**SPDX

#### **SPDX Documents**

<https://spdx.github.io/spdx-spec/>

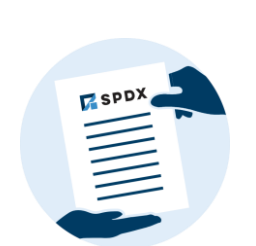

**ALINUXCON** containercon **EXCLOUDOPEN** 

CHINA 中国

#### $\Box$  LF ASIA, LLC

### Communicating License Information

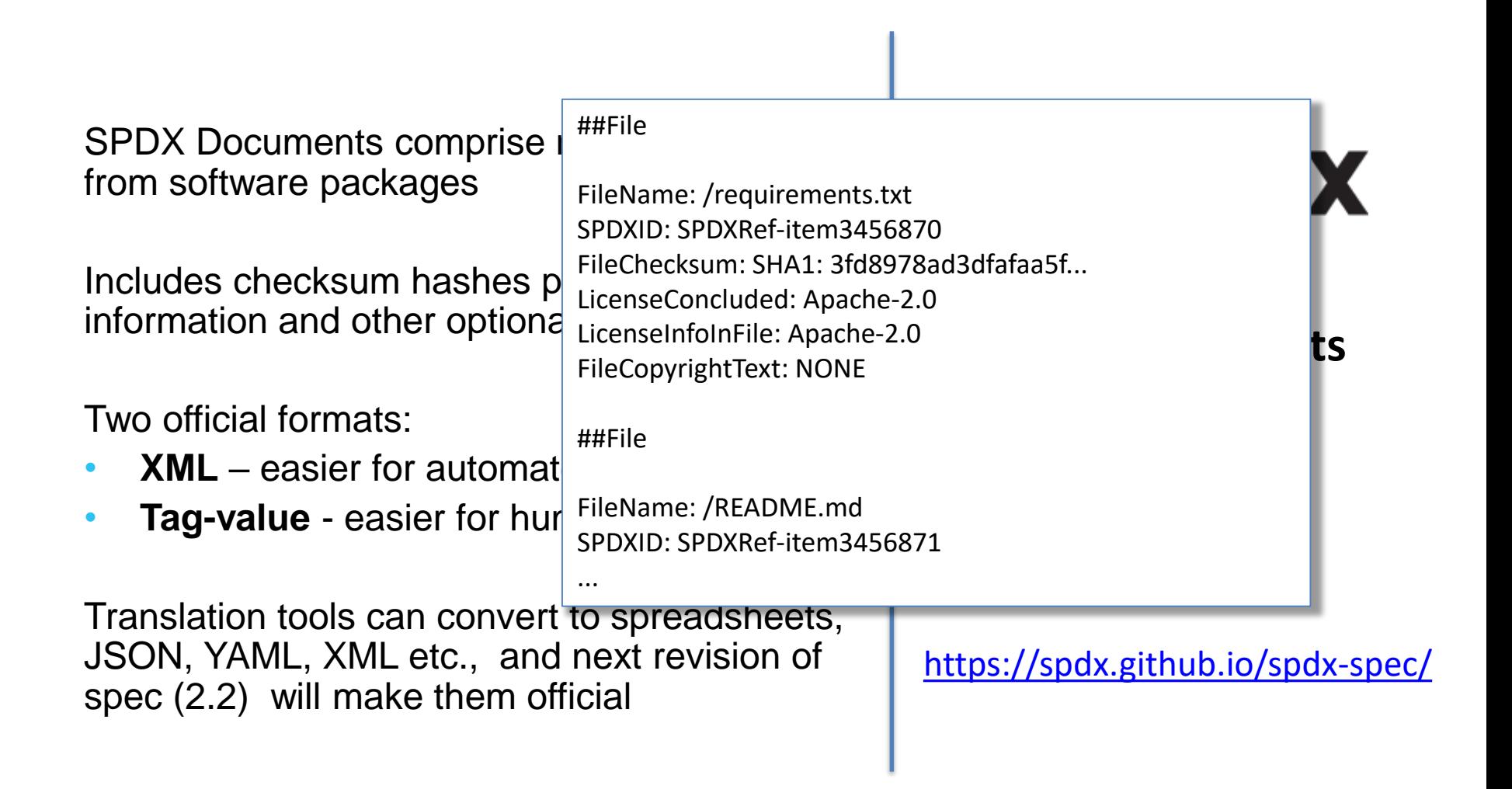

containercon **EXCLOUDOPEN** 

CHINA 中国

**ALINUXCON** 

**ALINUXCON** containercon

*<b>E* CLOUDOPEN

### Communicating License Information

From the License List:

"...a list of commonly found licenses and exceptions used in free and open source and other collaborative software or documentation."

"The purpose of the SPDX License List is to enable easy and efficient identification of such licenses and exceptions in an SPDX document, in source files or elsewhere."

# **F**SPDX

#### **SPDX License List**

<https://spdx.org/licenses>

*ALINUXCON* 

containercon

*<b>E* CLOUDOPEN CHINA 中国

### Communicating License Information

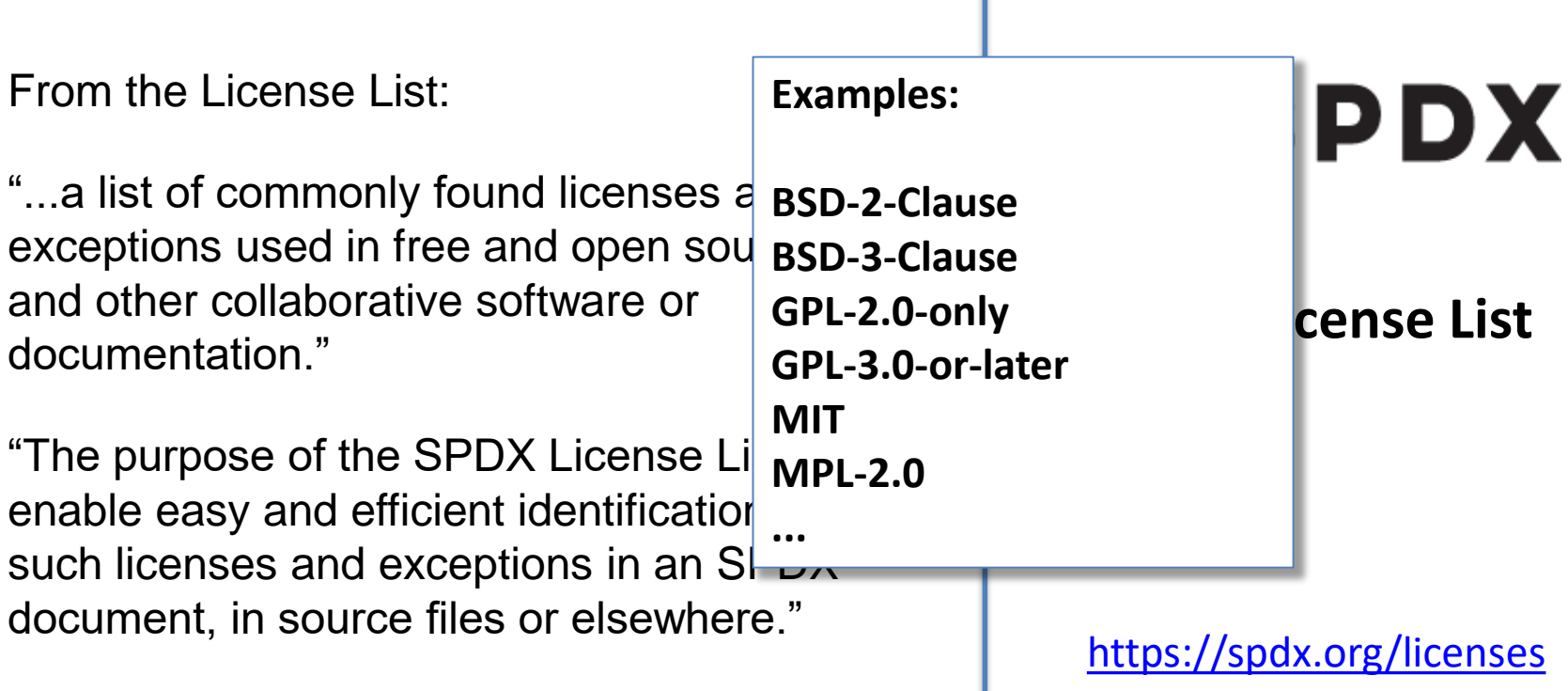

**ALINUXCON** 

containercon

**EXCLOUDOPEN** CHINA 中国

### Communicating License Information

One-line comment in each source code file to unambiguously designate the applicable license(s)

#### Examples:

```
/* SPDX-License-Identifier: GPL-2.0-only */
```
SPDX-License-Identifier: BSD-2-Clause OR MIT

SPDX-License-Identifier: Apache-2.0 AND MIT

# **F**SPDX

#### **SPDX Short-Form IDs**

Usage example: [https://www.kernel.org/doc/html/latest](https://www.kernel.org/doc/html/latest/process/license-rules.html) /process/license-rules.html

# GPL) AND (MIT OR LicenseRef-GPL) AND (MPL-1.1 OR GPL-2.0 OR LGPL-2.1) AND

Communicating License Information

If a file's license ID looks like this, maybe rethink that file's structure….

Clause AND (AFL-2.1+ OR BSD-3-Clause) AND (MIT OR LicenseRef-BSD OR LicenseRef-

One-line comment unambiguously designation GPL-3.0 AND GPL-2.0+ AND GPL-2.0 AND LGPL-2.1+ AND LGPL-2.1 AND MIT AND BSD-3-

Examples:

/\* SPDX-License-Identifier: GPL-2.0-only \*/

// SPDX-License-Identifier: BSD-2-Clause OR MIT

LicenseRef-MIT-style

SPDX-License-Identifier: Apache-2.0 AND MIT

Usage example:

[https://www.kernel.org/doc/html/latest](https://www.kernel.org/doc/html/latest/process/license-rules.html) /process/license-rules.html

**ALINUXCON** 

containercon

**EXCLOUDOPEN** CHINA 中国

#### **D LF ASIA, LLC**

### Communicating License Information

The REUSE Initiative (from Free Software Foundation Europe) provides **best practices** in communicating license information for an entire package, and **tools** to assist in confirming compliance with those practices.

Includes recommendations for how and where to place copyright notices, license references and license texts

Makes use of SPDX short-form identifiers

#### **REUSE Initiative**

#### [https://reuse.software](https://reuse.software/)

The REUSE website and logo are copyright © FSFE e.V. The REUSE logo is licensed under Creative Commons Attribution-ShareAlike 4.0.

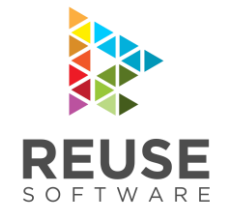

**ALINUXCON** containercon *<b>E* CLOUDOPEN

CHINA 中国

#### **Contribution instructions** for your project:

- Include a file (CONTRIBUTIONS.md) which explains that contributions are required to be made under the project's license
- In that file, also include:
	- the Developer Certificate of Origin ([https://developercertificate.org/\)](https://developercertificate.org/)
	- a statement that "Signed-off-by:" lines in commit messages signal an affirmation to the DCO

#### **Location for third-party software**:

- Whenever possible, where third-party software is included within your repository, keep it in a separate "third-party/" or "ext/" or similar folder
	- May already be a standard or semi-standard, e.g. "vendor/" folder for many Golang projects; "node\_modules/" for NPM projects
- Helps flag to downstream users that licenses may differ
- Also provides a good place to focus when looking for security vulnerabilities in dependencies

### Current Status and Gaps

**ALINUXCON** containercon **EXCLOUDOPEN** CHINA 中国

How well do all these pieces fit together?

...disparate tools; it's a work in progress

Focus is now turning to developing centralizing tools to unify these different parts of the licensing story

• e.g. Quartermaster ([http://qmstr.org/\)](http://qmstr.org/)

### To Learn More…

**DLINUXCON** containercon *<b>E* CLOUDOPEN CHINA 中国 ·

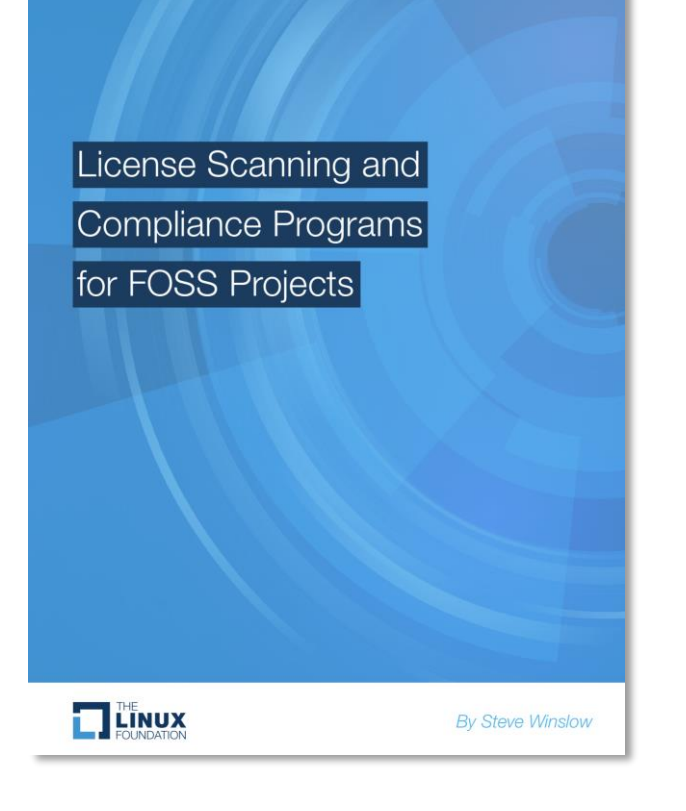

Free publication available from The Linux Foundation website:

[https://www.linuxfoundation.org/publications/license](https://www.linuxfoundation.org/publications/license-scanning-compliance-programs-foss-projects/) -scanning-compliance-programs-foss-projects/

### Now available in Chinese!

**DLINUXCON** containercon **EXCLOUDOPEN** CHINA 中国 ––

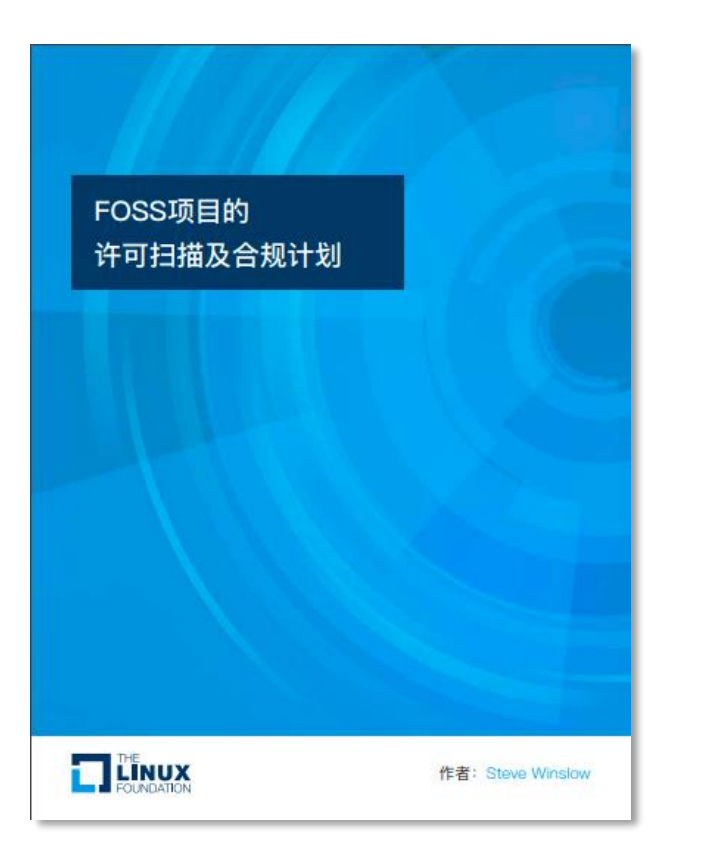

Free publication available from The Linux Foundation website:

[https://www.linuxfoundation.org/publications/license](https://www.linuxfoundation.org/publications/license-scanning-compliance-programs-foss-projects/) -scanning-compliance-programs-foss-projects/

DOWNLOAD THE PAPER (CHINESE)

### Case Study: Zephyr

**ALINUXCON** containercon **EXCLOUDOPEN** CHINA 中国 ––

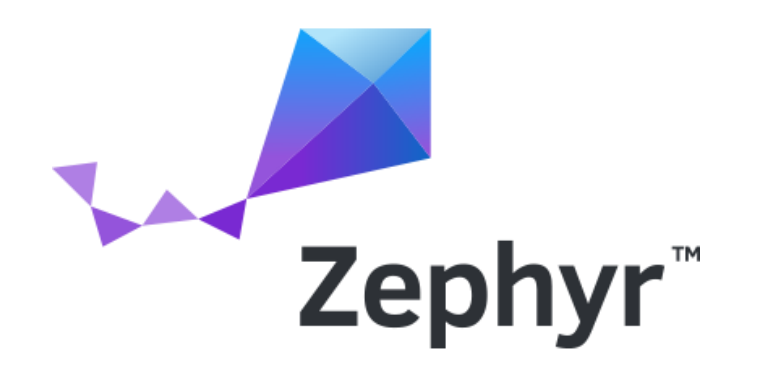

<https://www.zephyrproject.org/>

<https://github.com/zephyrproject-rtos/zephyr>

**ALINUXCON** containercon *<b>E* CLOUDOPEN CHINA 中国 ––

The Zephyr project is Apache-2.0 licensed

The project leaders and developers have intentionally focused on improving management of the license information for their code

**ALINUXCON** containercon *<b>E* CLOUDOPEN CHINA 中国 一

Zephyr license processes:

- License review (in addition to code review) for all commits not fully under Apache-2.0
	- Currently a manual process
	- Would prefer to have checking IDs automatically

**ALINUXCON** containercon *<b>E* CLOUDOPEN CHINA 中国 -

Zephyr license processes:

• Each Zephyr source code file has a one-line SPDX-License-Identifier comment

/\* SPDX-License-Identifier: Apache-2.0 \*/

**ALINUXCON** containercon *<b>E* CLOUDOPEN CHINA 中国 ·

Zephyr license processes:

- Anything not under the project's Apache-2.0 license is in a separate "ext/" directory
	- Might not have SPDX-License-Identifier for these files
	- Keeping third party files unmodified makes it easier to refresh updates
	- Process for contributing is documented, and expectation that a README will provide appropriate licensing information as part of initial commit before it is accepted. Expectation is it will reflect any updated licensing. https://github.com/zephyrproject[rtos/zephyr/blob/master/doc/contribute/contribute\\_non-apache.rst](https://github.com/zephyrproject-rtos/zephyr/blob/master/doc/contribute/contribute_non-apache.rst)

**ALINUXCON** containercon *<b>E* CLOUDOPEN CHINA 中国 ––

Zephyr license details:

- Apache-2.0 license text in [LICENSE](https://github.com/zephyrproject-rtos/zephyr/blob/master/LICENSE) file
- Details about choice of license, processes and use of DCO in [CONTRIBUTING.rst](https://github.com/zephyrproject-rtos/zephyr/blob/master/CONTRIBUTING.rst) file

**ALINUXCON** containercon **EXCLOUDOPEN** CHINA 中国

Zephyr license details:

- Project page with clear details about non-Apache licenses in the codebase: <http://docs.zephyrproject.org/LICENSING.html>
- "SPDX-License-Identifiers" in all other files make it easy to auto-generate license details
- Will be generating .spdx file with first LTS release, and all releases after.

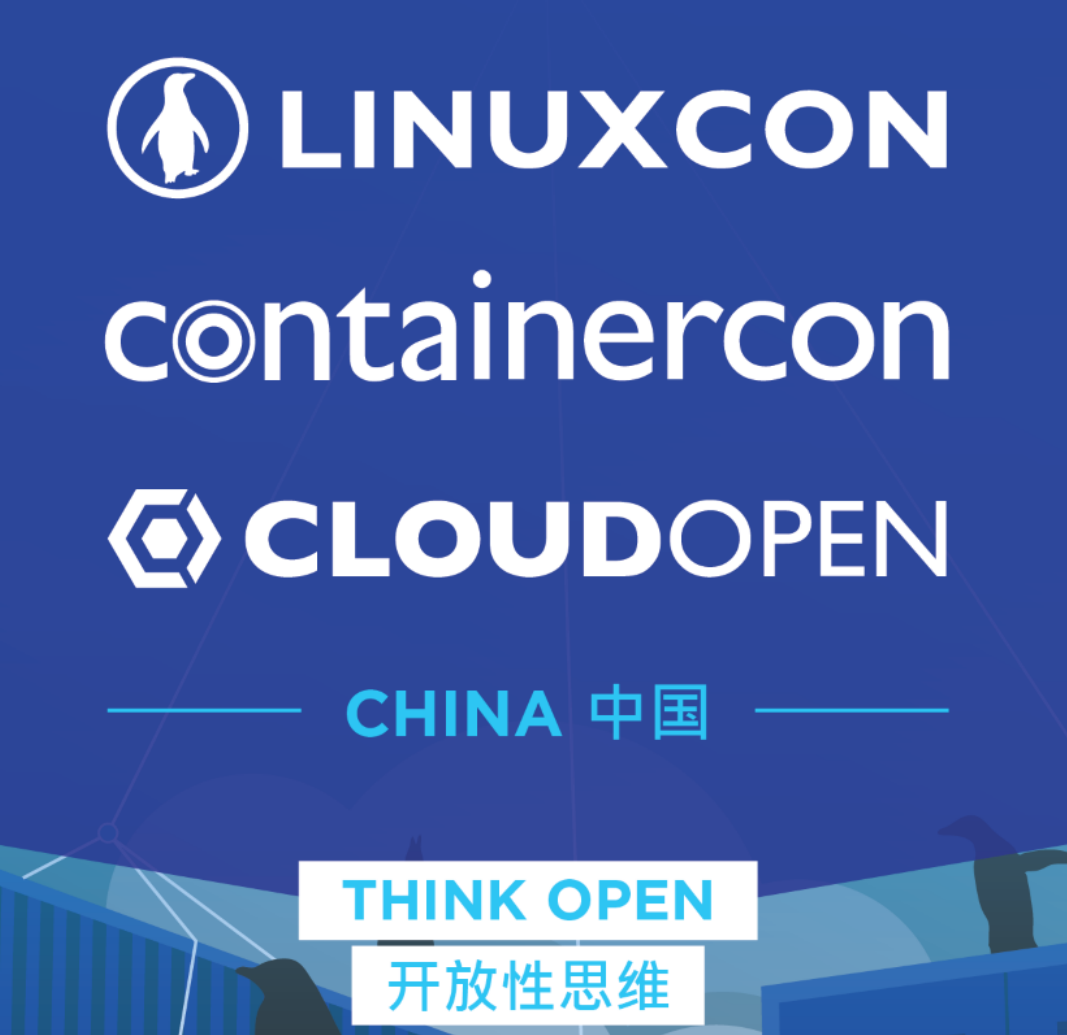

Except where noted, the contents of this presentation are copyright The Linux Foundation and licensed under Creative Commons Attribution-ShareAlike 4.0. The Linux Foundation, Zephyr, SPDX and Software Package Data Exchange are registered trademarks of The Linux Foundation. Linux is a registered trademark of Linus Torvalds.